# BLACKJACK INTRO AND NESTED LOOPS

CSSE 120—Rose Hulman Institute of Technology

### Please fill out mid-term survey

- $\Box$  In ANGEL, under Lessons  $>$  Midterm Survey
- □ Survey is anonymous
- $\Box$  10 mins

### Team preference survey

- □ Beginning with Session 16, you will be working on a team project.
- $\Box$  This survey is a chance for you to tell us your preferences for who you want to work with.
- □ Also has questions about your "work style" to help us form teams.
- □ Suggestion: prefer people whose understanding level is similar to yours.
- $\Box$  Fill out the survey, even if you have no preference.
- $\square$  Due before the next class meeting.

#### Designing/implementing a larger program

- □ Until now, our programs have been small and simple
	- Possible exceptions: dayOfYear, speedReading
- □ For larger programs, we need a strategy to help us be organized
- One common strategy: **top-down design**
	- **E** Break the problem into a few big pieces (functions)
	- **□** Break each piece into smaller pieces
	- Eventually we get down to manageable pieces that do the details

## Example: Two-player blackjack (21)

- □ Uses a regular deck of cards
- □ Player and Dealer each initially get two cards
- □ Player can see both of own cards, but only one of dealer's cards
- □ Suit is irrelevant, only denomination determines points per card:
	- Ace: one point or 11 points.
	- $\Box$  2-10: point value is the number of the card.
	- $\blacksquare$  face card: 10 points

□ Object: Get as close as you can to 21 points in your hand without going over **Gase Communist Communist Communist Communist Communist Communist Communist Communist Communist Communist Communist Communist Communist Communist Communist Communist Communist Communist Communist Co** 

### Blackjack illustration

□ We won't develop a GUI today, but this image from a GUI Blackjack game\* illustrates how the game goes

 $\Box$  \* from Lewis and Chase, *Java Software Structures*

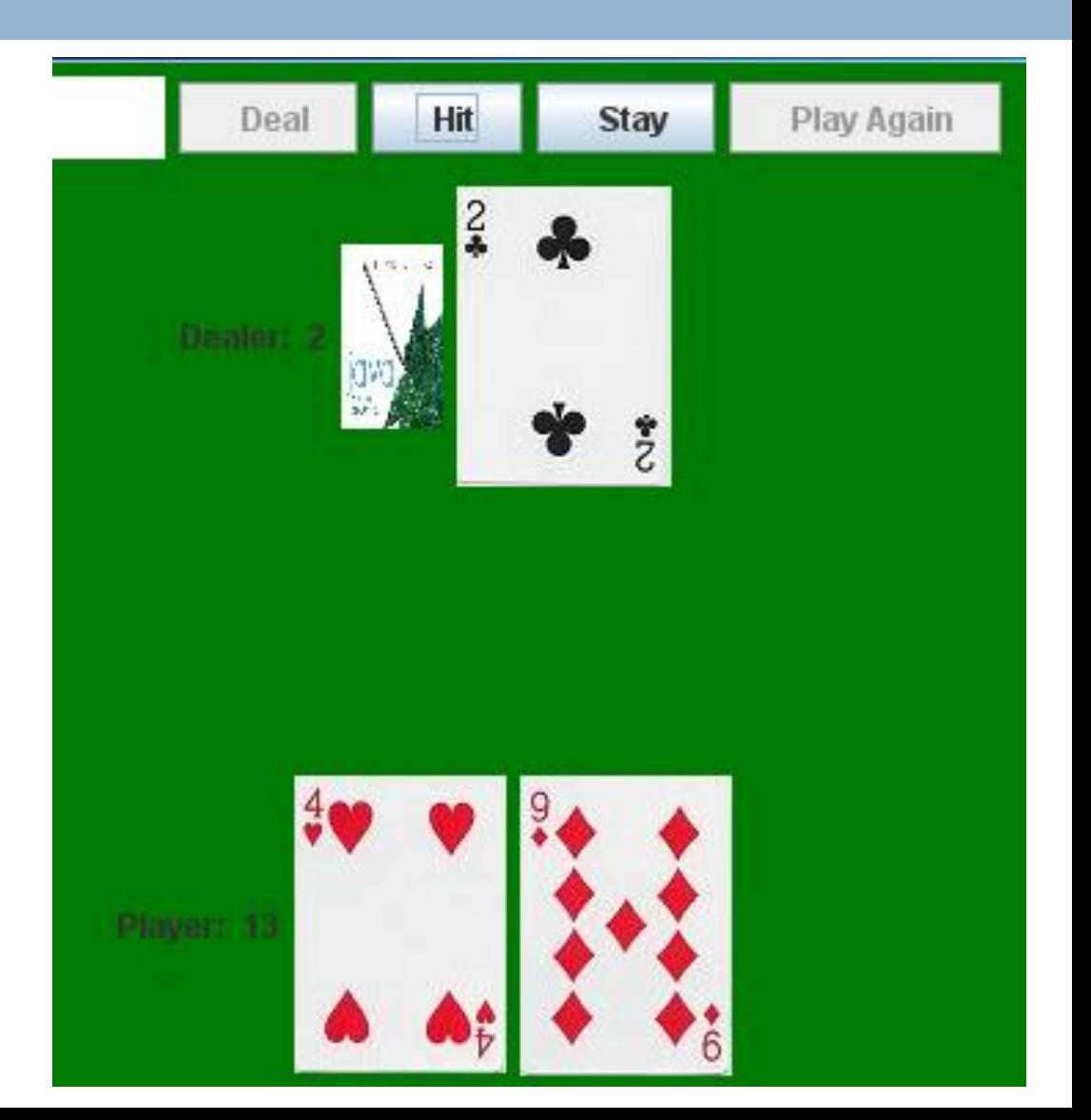

## Blackjack play

- □ Player has the option to take one or more "hits" (cards) or to "stay" (keep the current hand)
- $\Box$  If a hit increases the Player's score to more than 21, he is "busted" and loses
- $\Box$  If the Player is not busted, the Dealer plays, but with more constraints
	- $\blacksquare$  If the Dealer's score is less than 16, (s)he must take a hit
	- **□ Otherwise, (s)he must stay**
- $\Box$  If neither player is busted, the one with the highestscoring hand wins

### Program specifications

- $\Box$  The blackjack program will allow a single player to play one hand of blackjack against the computer, starting with a fresh deck of cards
- $\Box$  It will have a simple text interface
- $\Box$  It will repeatedly display the state of the game and ask the Player whether (s)he wants a hit
- □ Once the Player says NO, the Dealer will play
- $\Box$  The results will be displayed

### Initial design

- □ Similar to the top-level design of the Racquetball simulator from the textbook, we want to break up the blackjack algorithm into a few high-level tasks
- □ With one or two other people, quickly brainstorm what those tasks might be

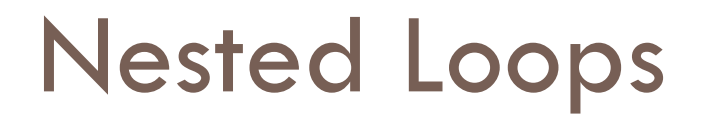

A *nested if* is an **if** inside an **if**.

A *nested loop* is a loop inside a loop.

□ Example:

```
for i in range(4):
for j in range(3):
    print i, j, i*j
```
- □ What does it print?
- $\Box$  What if we change the second range expression to range $(i+1)$ ?

**Q6-8, Hand in**

### Nested Loop Practice

- □ You will do several exercises that involve writing functions to generate patterned output.
- □ In each, you will accumulate each line's output in a string, then print it.
- □ Place this code inside NestedLoopPatterns.py in Session14 project

#### Nested Loops – Class Exercise

 $\Box$  First, we will write a function to generate a pattern of asterisks like

- \*\*\*\*\*\*\*\*\*\*\* \*\*\*\*\*\*\*\*\*\*\* \*\*\*\*\*\*\*\*\*\*\*
- □ We will write a function called rectangleOfStars(rows, columns).
- $\Box$  To produce the above pattern, we would call it with parameters 3 and 11.

### Nested Loop Practice – Your Turn

 $\Box$  Complete these definitions and test your functions **■** triangleOfStars(n) produces a triangular pattern of

asterisks. For example, triangleOfStars(6) produces

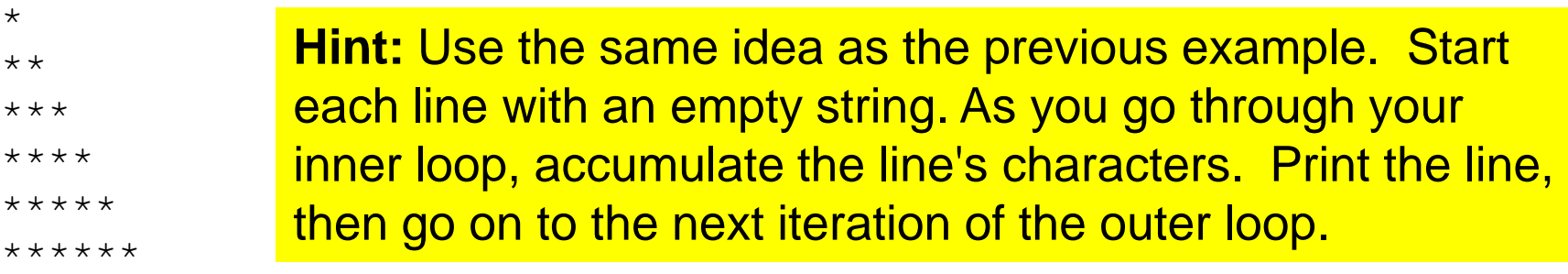

**□** triangleOfSameNum(n) produces a triangular pattern of numbers. For example, triangleOfSameNum(5) produces

If you finish these exercises in class, continue with the remaining homework problems.